[Mihoko Iijima](https://jp.community.intersystems.com/user/mihoko-iijima) · 2020 11 6 4m read

**InterSystems FAQ** 

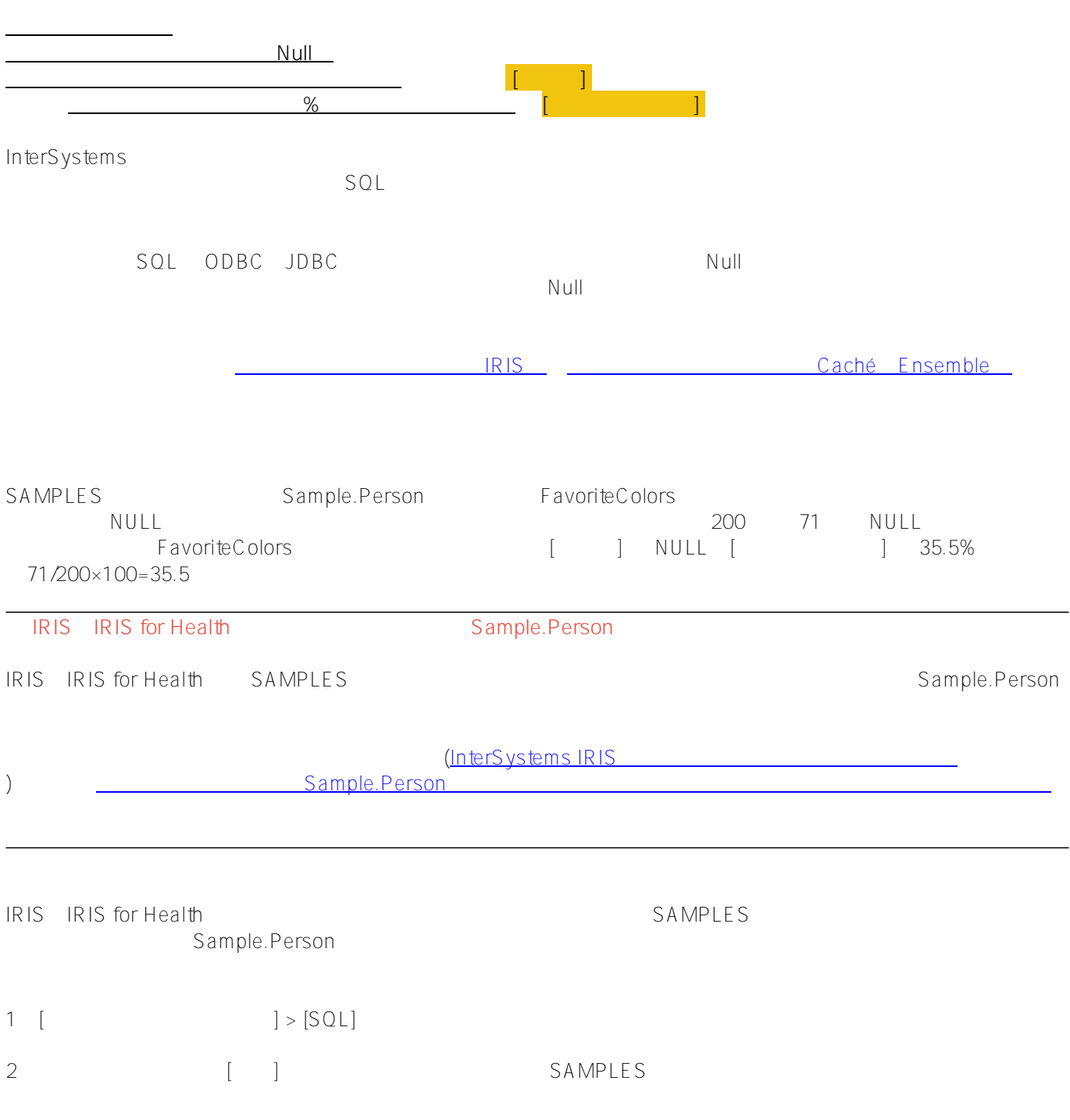

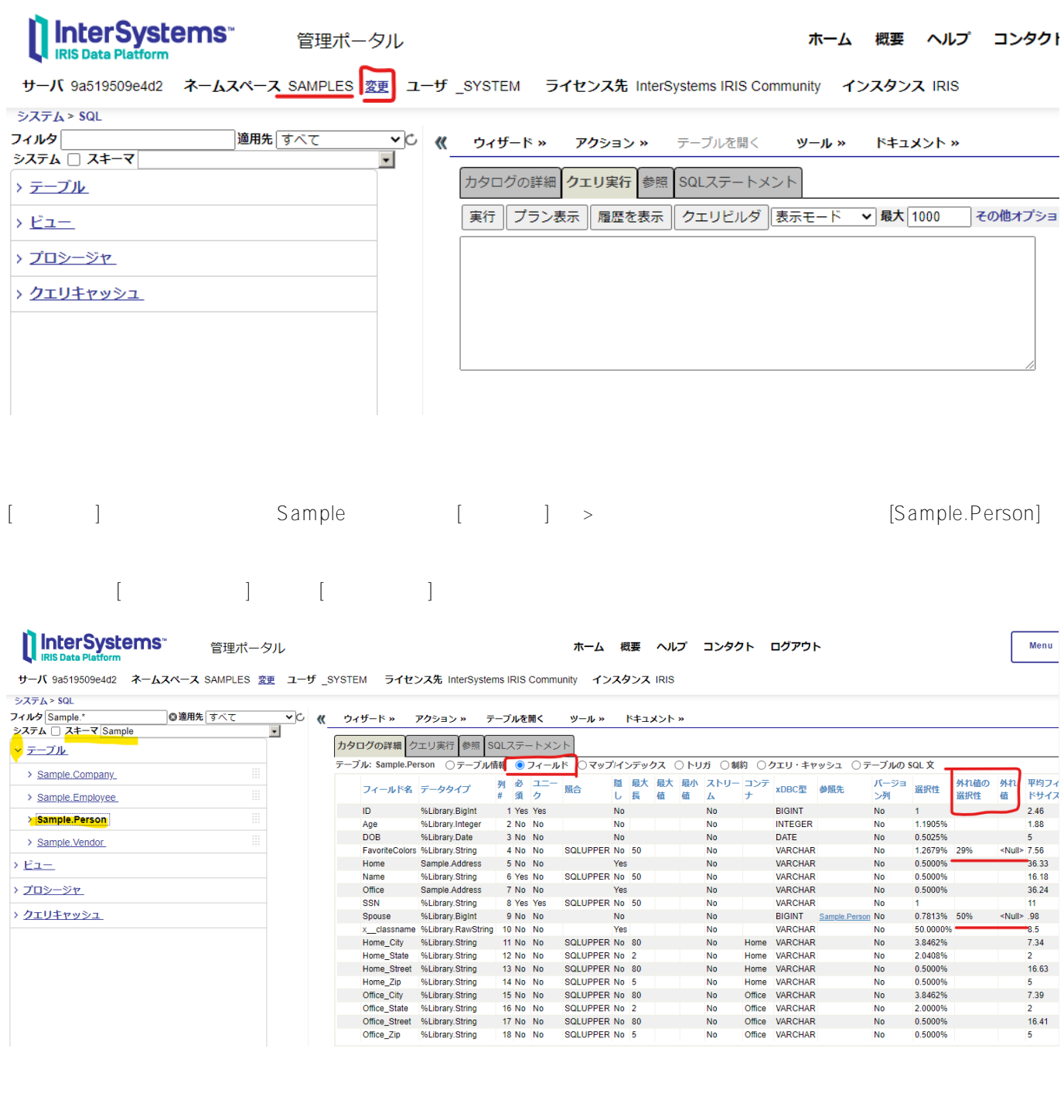

Sample.Person FavoriteColors

/// ??????? ?FavoriteColors???????????????????

Index FavoriteColorsIdx On (FavoriteColors(ELEMENTS), FavoriteColors(KEYS));

```
do ##class(Sample.Person).%BuildIndices($LB("FavoriteColorsIdx"))
```
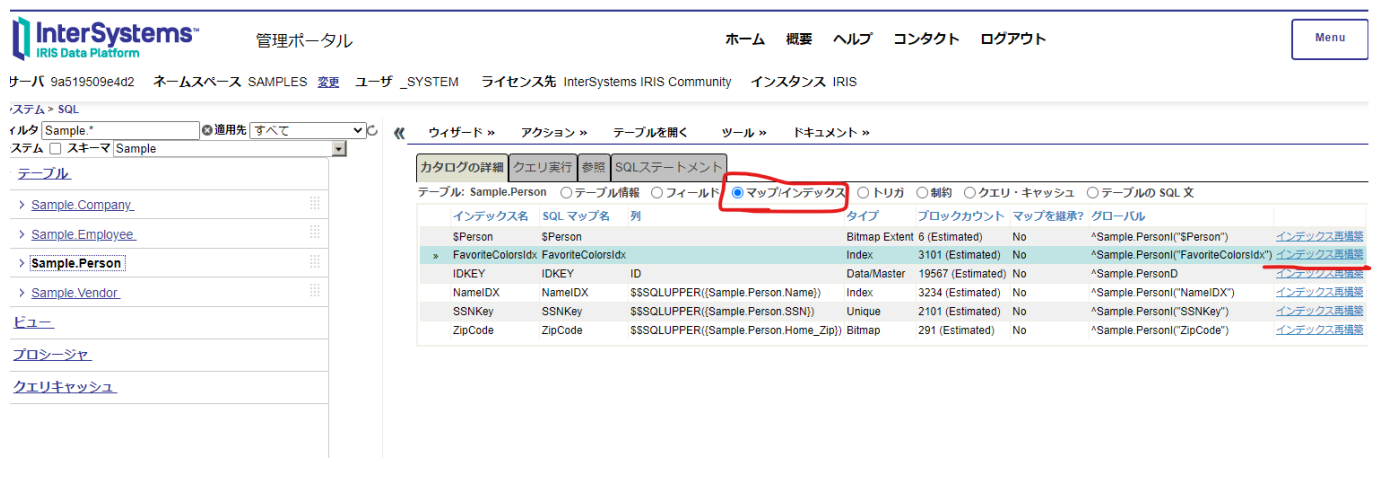

 $\mathsf{SQL}$ 

select ID,Name from Sample.Person where FavoriteColors is null

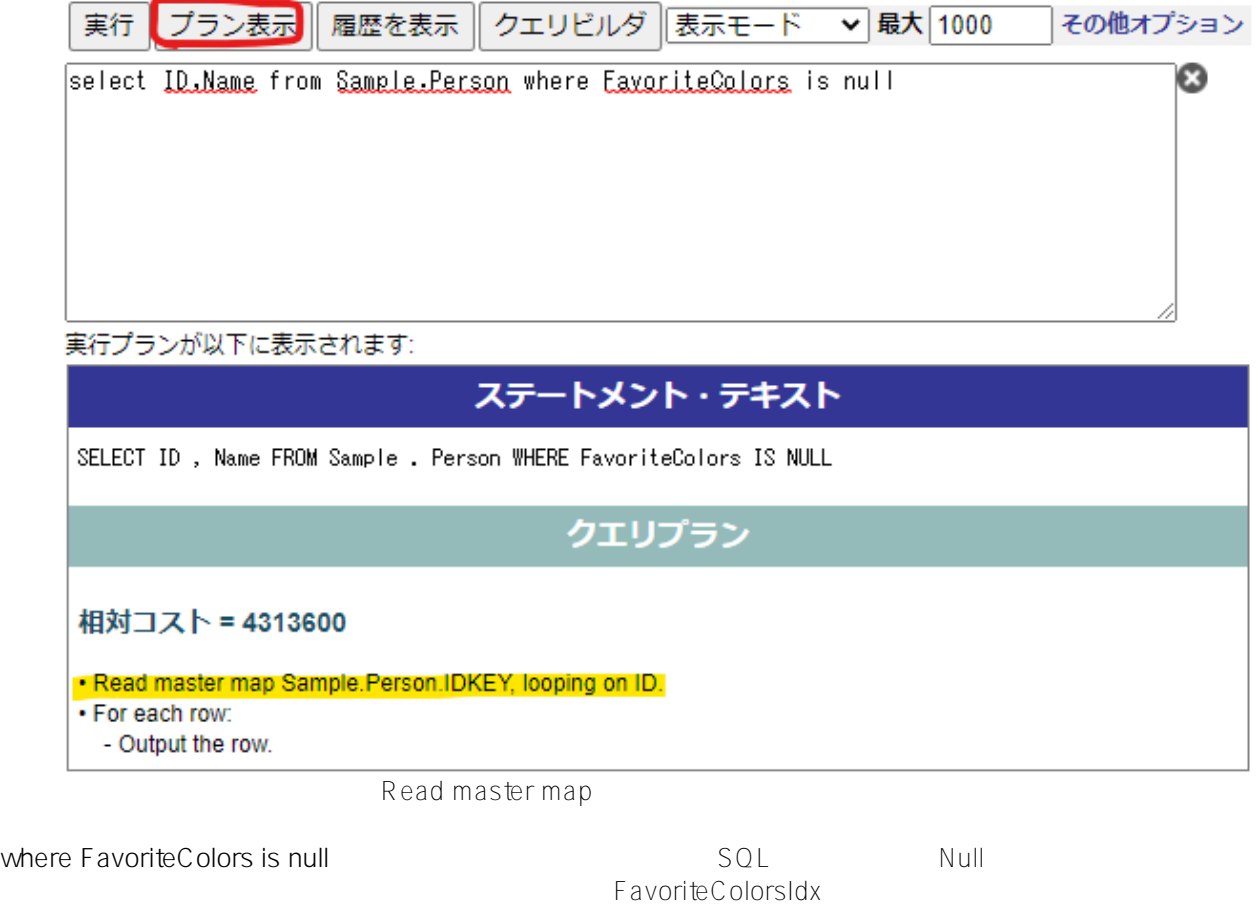

Null

select ID,Name from Sample.Person where for some %element(FavoriteColors) (%value='re d')

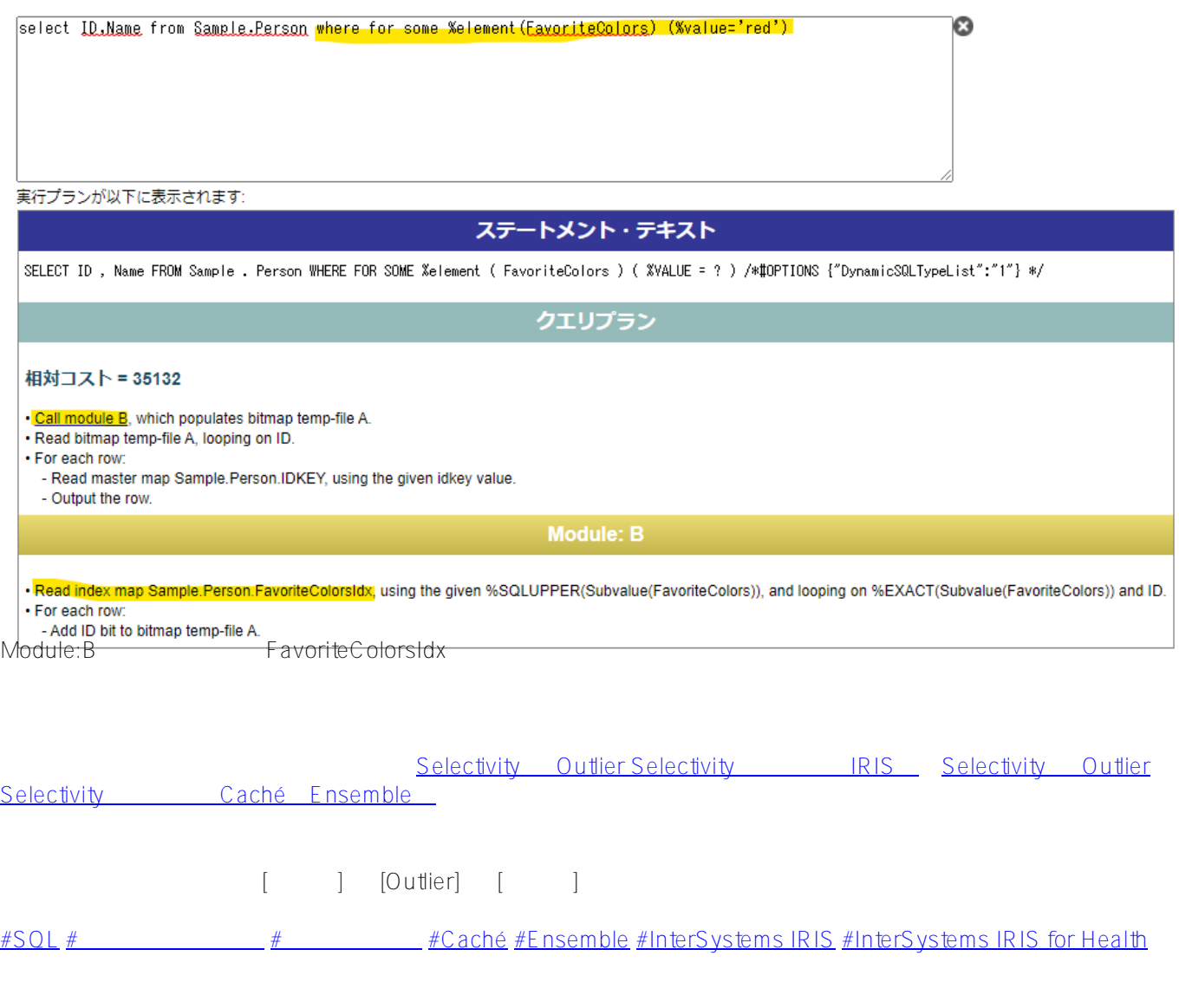

**ソースURL:**

[https://jp.community.intersystems.com/post/%E5%A4%96%E3%82%8C%E5%80%A4%E3%81%AB%E3%81%A4](https://jp.community.intersystems.com/https://jp.community.intersystems.com/post/%E5%A4%96%E3%82%8C%E5%80%A4%E3%81%AB%E3%81%A4%E3%81%84%E3%81%A6) <u>% E 3% 81% 84% E 3% 81% A 6</u>